o.o

### Microsoft Office Excel - poziom podstawowy **NobleProg** Numer usługi 2024/03/14/52766/2096290

1 020,90 PLN brutto 830,00 PLN netto 72,92 PLN brutto/h 59,29 PLN netto/h

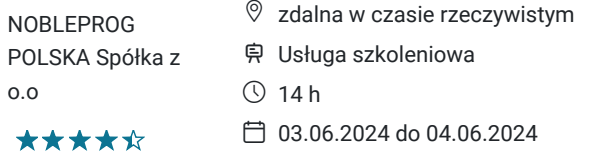

# Informacje podstawowe

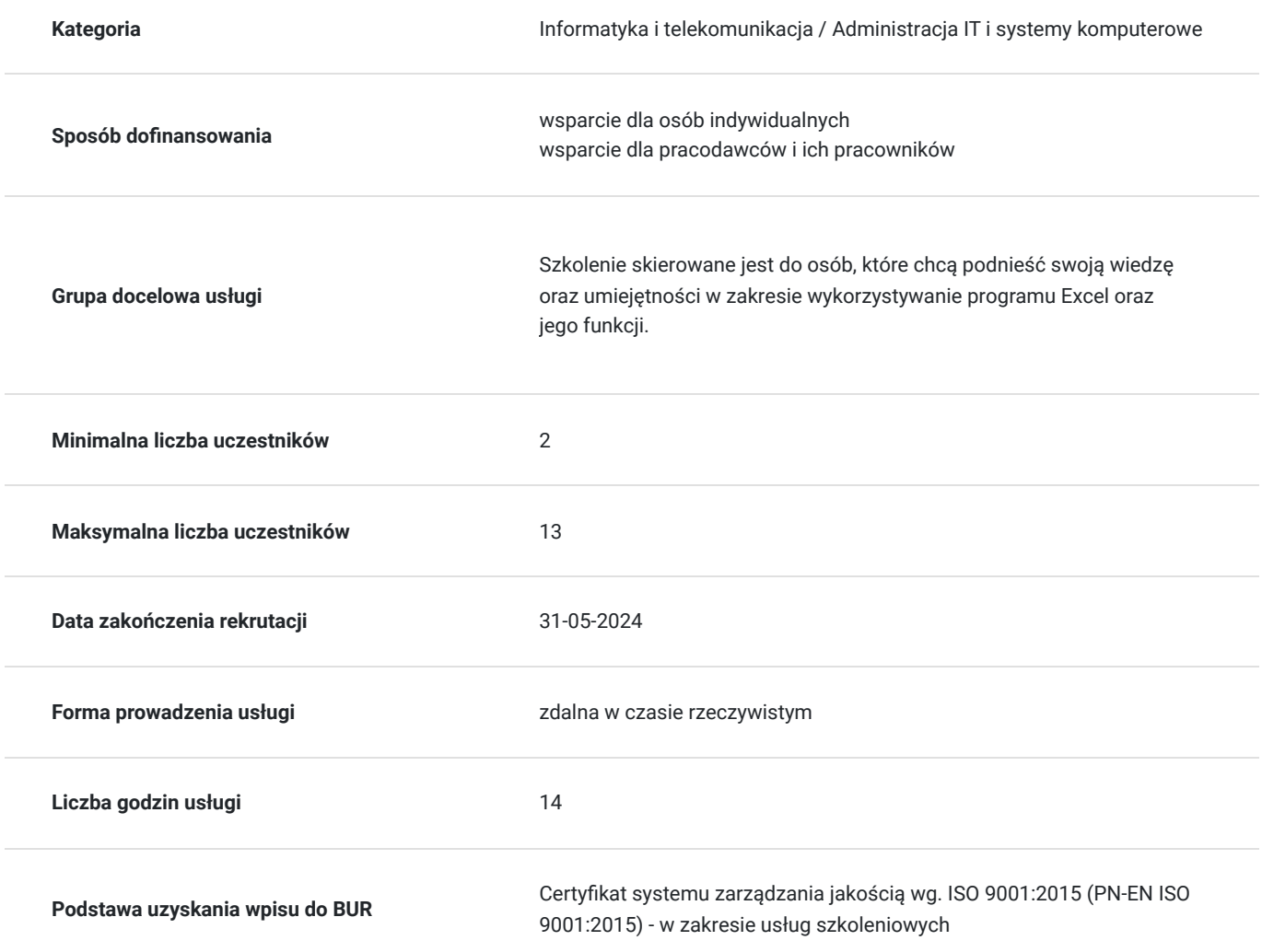

# Cel

### **Cel edukacyjny**

Celem szkolenia jest przygotowanie uczestników, zarówno w częsci teortycznej oraz praktycznej z zakresu wykorzystywania programu Excel .

### **Efekty uczenia się oraz kryteria weryfikacji ich osiągnięcia i Metody walidacji**

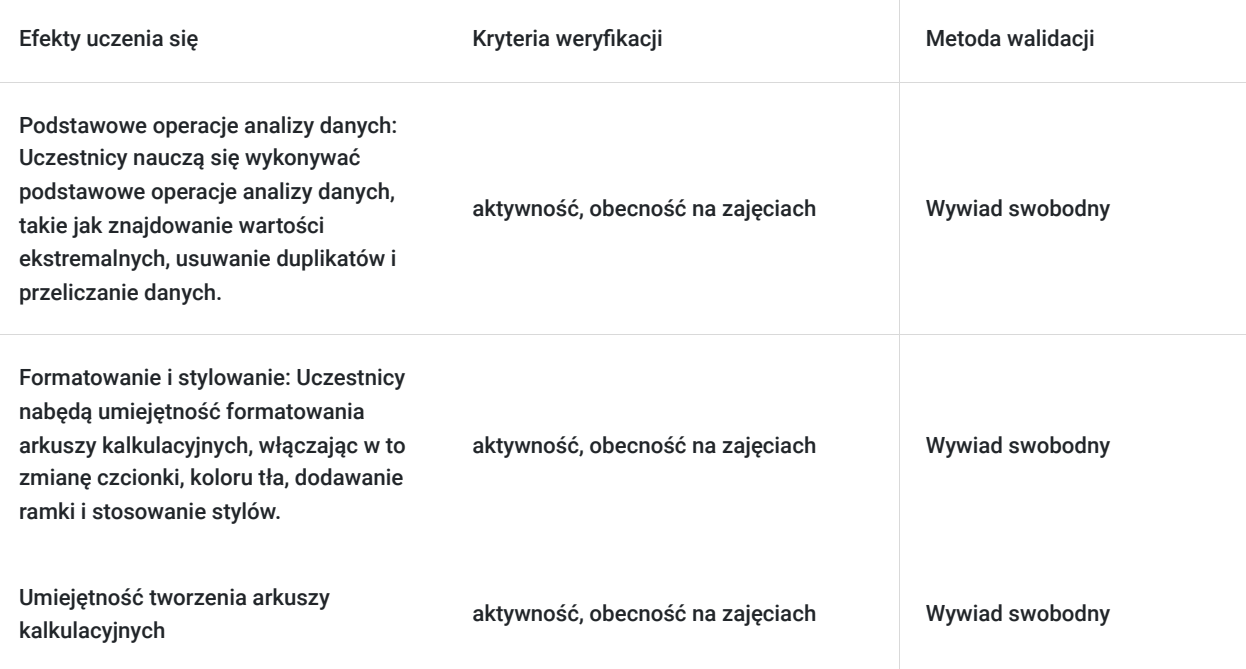

## Kwalifikacje

### **Kompetencje**

Usługa prowadzi do nabycia kompetencji.

#### **Warunki uznania kompetencji**

Pytanie 1. Czy dokument potwierdzający uzyskanie kompetencji zawiera opis efektów uczenia się?

tak

Pytanie 2. Czy dokument potwierdza, że walidacja została przeprowadzona w oparciu o zdefiniowane w efektach uczenia się kryteria ich weryfikacji?

tak

Pytanie 3. Czy dokument potwierdza zastosowanie rozwiązań zapewniających rozdzielenie procesów kształcenia i szkolenia od walidacji?

tak

### Program

Szkolenie realizowane w formule zdalnej.

Ilość godzin szkolenia zdalnego: 14 .

PROGRAM SZKOLENIA.

Wprowadzenie

Podstawowe wiadomości o programie

- Budowa głównego okna programu
- Operacje na skoroszytach (zeszytach) i arkuszach

#### Wprowadzanie i modyfikacja danych w komórkach arkusza

#### Formatowanie danych

- Ustalanie sposobu wyświetlania różnych typów danych oraz wyników obliczeń (np. dat, kwot, procentów czy ułamków)
- Ustalanie krawędzi oraz tła komórek
- Formatowanie tytułów wierszy i kolumn
- Używanie stylów

#### Nawigacja

- Przemieszczanie się w obszernych arkuszach
- Równoległa praca na wielu arkuszach/skoroszytach

#### Kopiowanie i przenoszenie danych

- Zaznaczanie obszarów (zakresów komórek)
- Przemieszczanie danych
- Wklejanie specjalne
- Automatyczne wypełnianie komórek ciągami (seriami) danych (np. liczb porządkowych czy dat kolejnych dni roboczych)

#### Formuły, adresy i nazwy komórek

- Tworzenie, modyfikacja i kopiowanie formuł
- Odwołania cykliczne
- Formatowanie warunkowe
- Typy adresów i ich zastosowanie
- Odwołania do innych arkuszy i skoroszytów
- Używanie nazw komórek

#### Funkcje

- Ogólne zasady używania funkcji
- Najczęściej używane funkcje
- Zagnieżdżanie funkcji
- Użycie funkcji warunkowych
- Kreator funkcji

#### Wykresy

- Główne typy wykresów i ich zastosowanie
- Ogólne zasady tworzenia przejrzystych wykresów
- Tworzenie wykresów
- Elementy składowe wykresów i ich modyfikacja
- Tworzenie własnych typów wykresów

#### Ukrywanie i ochrona danych

- Ukrywanie arkuszy, kolumn i wierszy
- Ukrywanie formuł i wpisów w komórkach
- Zabezpieczanie arkuszy i skoroszytów przed zmianami
- Zabezpieczanie skoroszytów przed otwarciem

#### Drukowanie

- Drukowanie arkuszy i obszarów nieciągłych
- Drukowanie wykresów

### Harmonogram

Liczba przedmiotów/zajęć: 3

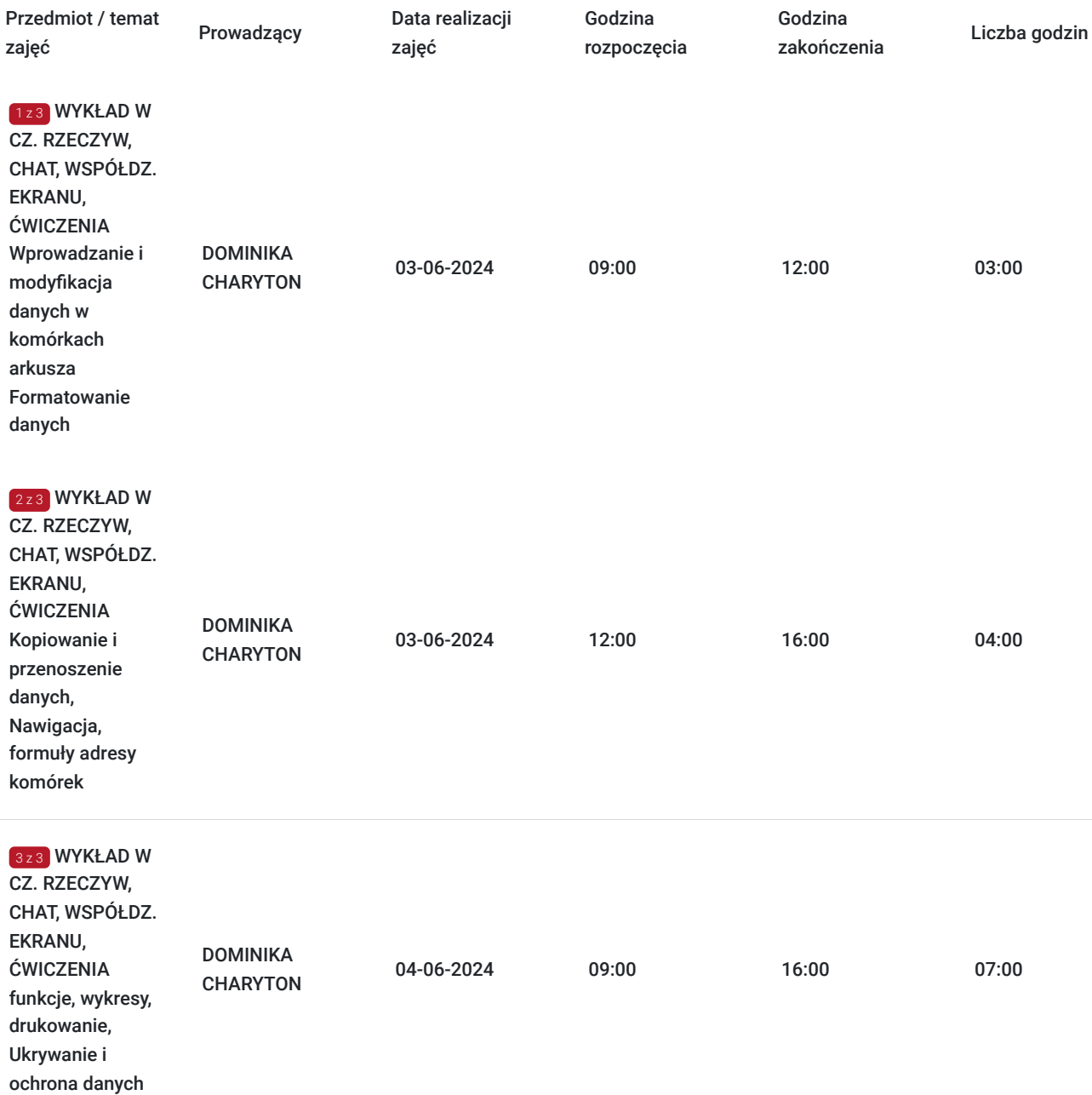

# Cennik

### **Cennik**

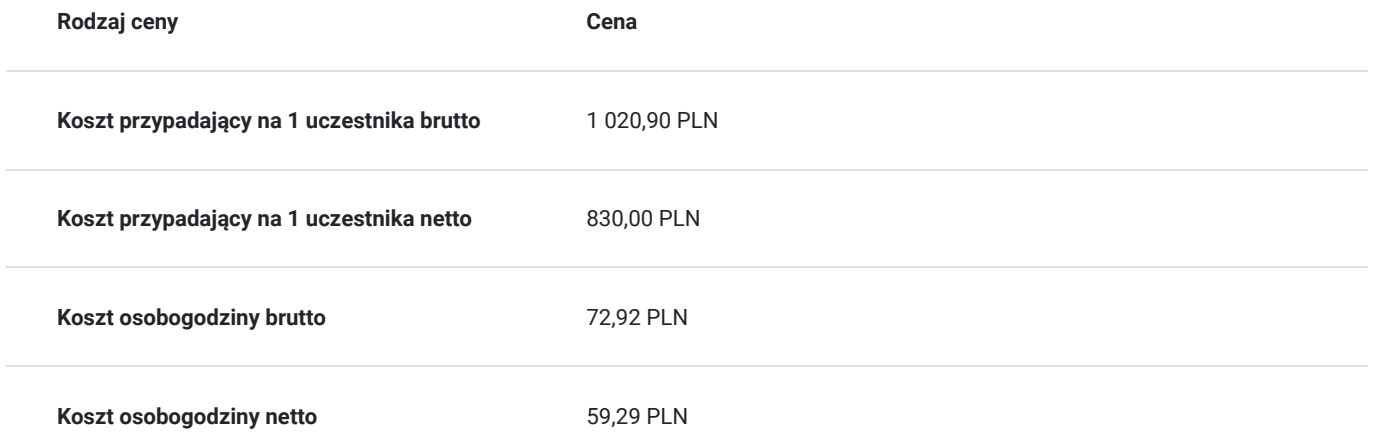

# Prowadzący

Liczba prowadzących: 1

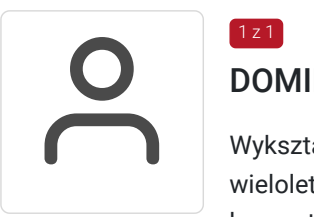

### DOMINIKA CHARYTON

Wykształcenie wyższe. Specjalista ds Bussines Intelingence, doradczyni zawodowa, pedagog, z wieloletnim doświadczeniem, Kompetencje trenerskie zdobyte w trakcie wielu szkoleń komputerowych. Trenerka szkoleń Ms Office (excel, Word, Power Point) na wszystkich poziomach zaawansowania. Posiada uprawnienia trenerskie Uniwersytet Jagielloński, Certyfikat Microsoft: 98- 364 Database Fundamentals, Certyfikat ECDL . Ponad 5-cio letnie doświadczenie w prowadzeniu szkoleń.

# Informacje dodatkowe

 $1z1$ 

### **Informacje o materiałach dla uczestników usługi**

Uczestnicy otrzymają dostęp do materiałów szkoleniowych w formie elektronicznej.

### **Informacje dodatkowe**

**Kontakt w sprawie szkolenia, dotyczące kwestii organizacyjnych :** 

Monika Fengler

monika.fengler@nobleprog.pl, tel 880 997 760

#### **Kontakt w sprawie dofinansowania do szkolenia :**

Patrycja Foremniak patrycja.foremniak@nobleprog.com , tel. 694 117 999

## Warunki techniczne

Wymagane:

- komputer ze stabilnym podłączeniem do Internetu (min 10Mbit/s download i 1Mbit/s upload);
- przeglądarka internetowa Chrome lub Firefox;
- dobrej jakości mikrofon lub słuchawki;
- ciche miejsce, wolne od zakłóceń i hałasu zewnętrznego
- Szkolenie odbędzie się na platformie ZOOM

# Kontakt

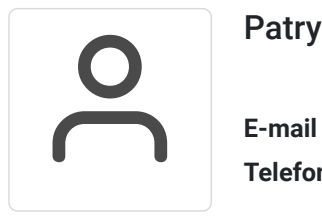

### Patrycja Foremniak

**E-mail** patrycja.foremniak@nobleprog.com **Telefon** (+48) 694 117 999